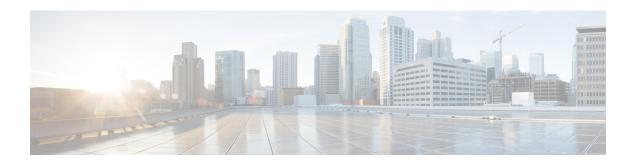

# **Firewall Information**

This chapter contains the following sections:

- Firewall Information, on page 1
- Firewall Information for File Reputation and File Analysis Services, on page 4
- Protecting Email Gateway from Network Attacks, on page 6

### **Firewall Information**

The following table lists the possible ports that may need to be opened for proper operation of Cisco Secure Email Gateway (these are the default values).

Table 1: Firewall Ports

| Default<br>Port | Protocol | In/Out    | Hostname                | Purpose                                                                                          |  |
|-----------------|----------|-----------|-------------------------|--------------------------------------------------------------------------------------------------|--|
| 20/21           | ТСР      | In or out | AsyncOS IPs, FTP server | FTP for aggregation of log files  Data ports TCP 1024 and higher must also all be open.          |  |
|                 |          |           |                         |                                                                                                  |  |
|                 |          |           |                         | For more information, search for FTP port information in the Knowledge Base. See Knowledge Base. |  |
| 22              | ТСР      | In        | AsyncOS IPs             | SSH access to the CLI, aggregation of log files.                                                 |  |
| 22              | ТСР      | Out       | SSH Server              | SSH aggregation of log files.                                                                    |  |
| 22              | ТСР      | Out       | SCP server              | SCP push to log server.                                                                          |  |
| 25              | ТСР      | Out       | Any                     | SMTP to send email.                                                                              |  |
| 25              | ТСР      | In        | AsyncOS IPs             | SMTP to receive bounced email or if injecting email from outside firewall.                       |  |

| 53             | UDP/TCP | Out      | DNS servers                   | DNS if configured to use Interner out servers or other DNS servers outside the firewall. Also for SenderBase queries. |  |
|----------------|---------|----------|-------------------------------|----------------------------------------------------------------------------------------------------|--|
| 80             | НТТР    | In       | AsyncOS IPs                   | HTTP access to the GUI for system monitoring.                                                                         |  |
| 80             | НТТР    | Out      | downloads.ironport.com        | and McAfee definitions.                                                                                               |  |
| 80             | НТТР    | Out      | updates.ironport.com          | AsyncOS upgradesand McAfee definitions.                                                                               |  |
| 80             | НТТР    | Out      | TAXII servers                 | Used to allow your email gateway to consume external threat feeds.                                                    |  |
| 82             | НТТР    | In       | AsyncOS IPs                   | Used for viewing the spam quarantine.                                                                                 |  |
| 83             | HTTPS   | In       | AsyncOS IPs                   | Used for viewing the spam quarantine.                                                                                 |  |
| 110            | ТСР     | Out      | POP server                    | POP authentication for end users for spam quarantine.                                                                 |  |
| 123            | UDP     | In & Out | NTP server                    | NTP if time servers are outside firewall.                                                                             |  |
| 143            | ТСР     | Out      | IMAP server                   | IMAP authentication for end users for spam quarantine.                                                                |  |
| 161            | UDP     | In       | AsyncOS IPs                   | SNMP Queries.                                                                                                    |  |
| 162            | UDP     | Out      | Management station            | SNMP Traps.                                                                                                    |  |
| 389 or<br>3268 | LDAP    | Out      | LDAP servers                  | LDAP if LDAP directory servers are outside firewall. LDAP authentication for Cisco Spam Quarantine.                   |  |
| 636 or<br>3269 | LDAPS   | Out      | LDAPS                         | LDAPS — ActiveDirectory's global catalog server (uses SSL).                                                           |  |
| 443            | ТСР     | In       | AsyncOS IPs                   | Secure HTTP ( https ) access to the GUI for system monitoring.                                                        |  |
| 443            | ТСР     | Out      | res.cisco.com                 | Verify the latest files for the update server.                                                                        |  |
| 443            | TCP     | Out      | update-manifests.ironport.com | Obtain the list of the latest files from the update server (for physical hardware email gateways.)                    |  |

| 443 | ТСР   | Out        | update-manifests.sco.cisco.com                          | Obtain the list of the latest files from the update server (for virtual email gateways.)               |  |
|-----|-------|------------|---------------------------------------------------------|----------------------------------------------------------------------------------------------------|--|
| 443 | ТСР   | Out        | serviceconfig.talos.cisco.com                           | Cisco Talos Intelligence Services<br>- to obtain IP reputation, URL<br>reputation and category, and to |  |
|     |       |            | grpc.talos.cisco.com                                    |                                                                                                    |  |
|     |       |            | email-sender-ip-rep-grpc.talos.cisco.com                | send Service Logs details.                                                                             |  |
|     |       |            | For IP -based firewall:                                 |                                                                                                    |  |
|     |       |            | 146.112.62.0/24                                         |                                                                                                    |  |
|     |       |            | 146.112.63.0/24                                         |                                                                                                    |  |
|     |       |            | 146.112.255.0/24                                        |                                                                                                    |  |
|     |       |            | 146.112.59.0/24                                         |                                                                                                    |  |
|     |       |            | 2a04:e4c7:ffff::/48                                     |                                                                                                    |  |
|     |       |            | 2a04:e4c7:fffe::/48                                     |                                                                                                    |  |
| 443 | ТСР   | Out        | kinesis.us-west-2.amazonaws.com                         | Register and send header details                                                                       |  |
|     |       |            | sensor-provisioner.ep.prod                              | to Cisco Advanced Phishing Protection cloud service.                                                   |  |
|     |       |            | .agari.com                                              | 1 Totection cloud service.                                                                             |  |
|     |       |            | houston.sensor.prod.agari.com                           |                                                                                                    |  |
| 443 | ТСР   | In & Out   | outlook.office365.com                                   | Access to Office 365 services for                                                                      |  |
|     |       |            | login.microsoftonline.com.                              | mailbox auto remediation.                                                                              |  |
| 443 | ТСР   | In & Out   | Hostname of the Microsoft<br>On-premise exchange server | Access to Microsoft On-premise exchange servers for remedating messages from the mailbox.              |  |
| 443 | ТСР   | Out        | aggregator.cisco.com                                    | Access to the Cisco Aggregator server.                                                                 |  |
| 443 | HTTPS | Out        | logapi.ces.cisco.com                                    | To upload the debug logs that are collected by Cisco TAC.                                              |  |
| 443 | HTTPS | Out        | TAXII servers                                           | Used to allow your email gateway to consume external threat feeds.                                     |  |
| 443 | HTTPS | In and Out | api-sse.cisco.com                                       | Used to register your email gateway with Cisco SecureX or Cisco Threat Response.                       |  |
| 443 | HTTPS | In and Out | api.eu.sse.itd.cisco.com                                | Used to register your email gateway with Cisco SecureX or Cisco Threat Response.                       |  |

| 443                | HTTPS   | In and Out | api.apj.sse.itd.cisco.com | Used to register your email gateway with Cisco SecureX o Cisco Threat Response.                                                                                        |  |
|--------------------|---------|------------|---------------------------|----------------------------------------------------------------------------------------------------|--|
| 443                | HTTPS   | In and Out | est.sco.cisco.com         | Used to download a certificate to verify whether your email gateway is accessing a verified site when registering to Cisco SecureX or Cisco Threat Response.           |  |
| 443                | HTTPS   | In and Out | AsyncOS IPs               | HTTPS access to the GUI using trailblazerconfig CLI command.                                                                                                    |  |
| 514                | UDP/TCP | Out        | Syslog server             | Syslog logging.                                                                                                    |  |
| 628                | ТСР     | In & In    | AsyncOS IPs               | QMQP if injecting email from outside firewall.                                                                                                    |  |
| 990                | TCP/FTP | Out        | support-ftp.cisco.com     | To upload the debug logs that are collected by Cisco TAC.                                                                                                    |  |
| 1024 and<br>higher | _       | _          | _                         | See information above for Port 21 (FTP.)                                                                                                    |  |
| 2222               | CCS     | In & In    | AsyncOS IPs               | Cluster Communication Service (for Centralized Management).                                                                                                    |  |
|                    | TCP     | Out        | AsyncOS IPs               | Cisco Spam Quarantine.                                                                                                    |  |
| 7025               | ТСР     | In and out | AsyncOS IPs               | Pass policy, virus, and outbreak quarantine data between Cisco Secure Email Gateways and Cisco Secure Manager Email and Web Gateways when this feature is centralized. |  |
| 6080               | НТТР    | In or Out  | AsyncOS IPs               | Access to API ports for HTTP<br>Server                                                                                                    |  |
| 6443               | HTTPS   | In or Out  | AsyncOS IPs               | Access to API ports for HTTPS<br>Server                                                                                                    |  |

# Firewall Information for File Reputation and File Analysis Services

The following table lists the possible ports that may need to be opened for proper operation of File Reputation and File Analysis services configured in your email gateway (these are the default values).

#### **Table 2: Firewall Ports**

| Region                              | Purpose                                                                         | Hostname                                                            | Default Port | Protocol | In / Out |
|-------------------------------------|---------------------------------------------------------------------------------|---------------------------------------------------------------------|--------------|----------|----------|
| North<br>America                    | File<br>Reputation                                                              | cloud-esa-asn. amp.cisco.com cloud-esa-est. amp.cisco.com           | 443          | TCP      | Out.     |
|                                     | File Analysis                                                                   | panacea.threatgrid.com                                              | 443          | TCP      | Out      |
|                                     | API                                                                             | api.amp.cisco.com                                                   | 443          | ТСР      | Out      |
|                                     | Event Server                                                                    | intake.amp.cisco.com                                                | 443          | ТСР      | Out      |
|                                     | Management<br>Server                                                            | Management mgmt.amp.cisco.com<br>Server                             |              | ТСР      | Out      |
| Europe                              | File cloud-esa-asn. Reputation eu.amp.cisco.com cloud-esa-est. eu.amp.cisco.com |                                                                     | 443          | TCP      | Out      |
|                                     | File Analysis                                                                   | panacea.threatgrid.eu                                               | 443          | ТСР      | Out      |
|                                     | API                                                                             | api.eu.amp.cisco.com                                                | 443          | ТСР      | Out      |
|                                     | Event Server                                                                    | intake.eu.amp.cisco.com                                             | 443          | ТСР      | Out      |
|                                     | Management<br>Server                                                            | Management mgmt.eu.amp.cisco.com<br>Server                          |              | ТСР      | Out      |
| Asia<br>Pacific,<br>Japan,<br>China | File<br>Reputation                                                              | cloud-esa-asn. apjc.amp.cisco.com cloud-esa-est. apjc.amp.cisco.com | 443          | TCP      | Out      |
|                                     | File Analysis                                                                   | Use European or<br>North American<br>hostnames                      | 443          | ТСР      | Out      |
|                                     | API                                                                             | api.apjc.amp.cisco.com                                              | 443          | TCP      | Out      |
|                                     | Event Server                                                                    | intake.apjc.amp.cisco.com                                           | 443          | ТСР      | Out      |
|                                     | Management<br>Server                                                            | mgmt.apjc.amp.cisco.com                                             | 443          | ТСР      | Out      |

## **Protecting Email Gateway from Network Attacks**

Make sure that you perform the following prerequisites to protect your email gateway from network attacks:

- Do not expose port 22 (SSH) to your email gateway external IP address.
- Enable only specific IP addresses to manage your email gateway using the web interface and CLI configuration settings.
- [If required] Enable Host Header protection using the adminaccessconfig CLI command.
- Enable Cross Scripting protection using the adminaccessconfig CLI command.
- Do not configure a Relay rule on a public listener.

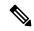

Note

If you require a relay rule on an external listener, configure 'SMTP AUTH' on a normal public listener.